## **Foreman - Bug #37352**

# **Foreman unable to launch virtual console from Foreman provisioned guests on EL9 KVM/Libvirt host set\_password failure**

04/15/2024 10:03 AM - Matt Darcy

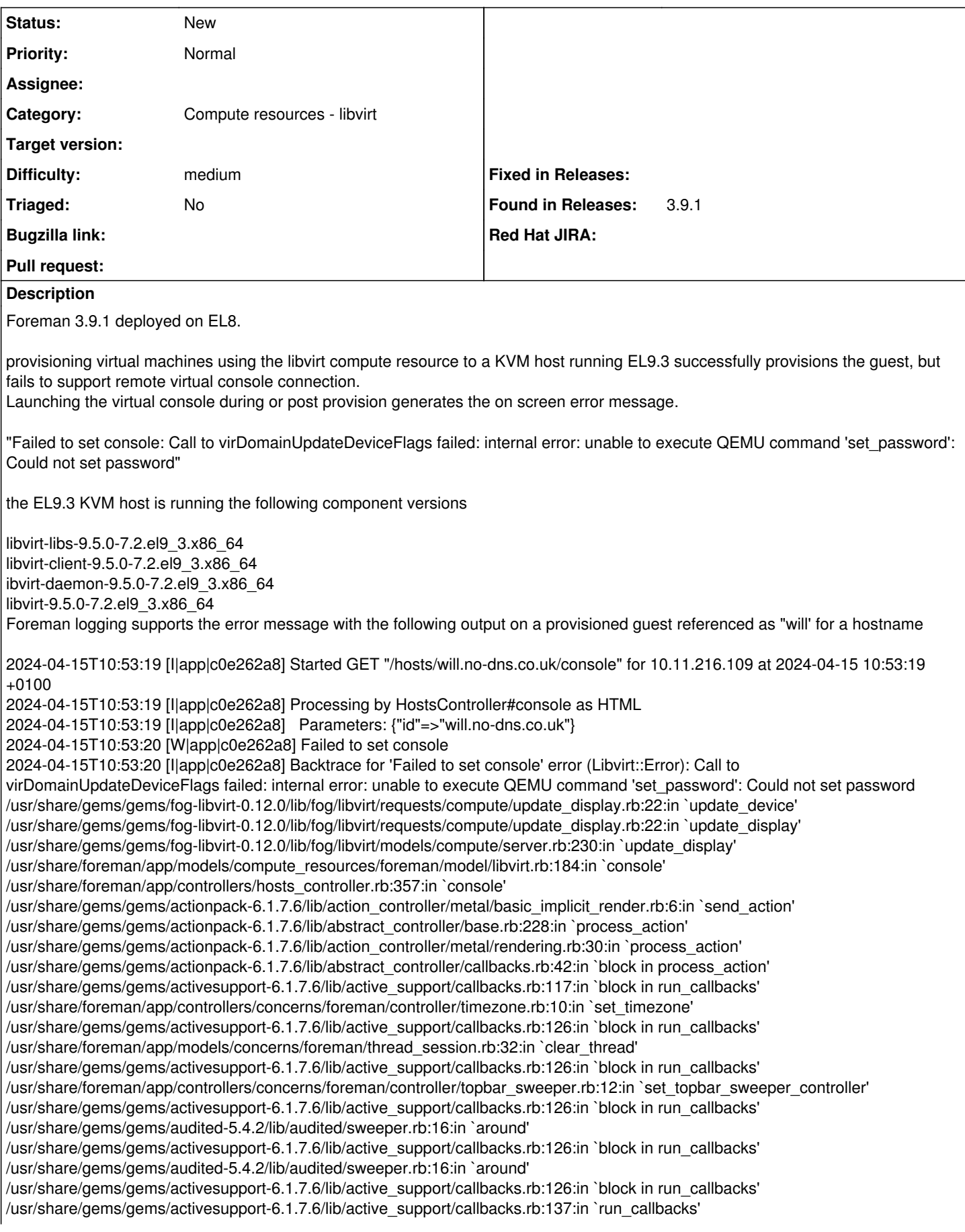

/usr/share/gems/gems/actionpack-6.1.7.6/lib/abstract\_controller/callbacks.rb:41:in `process\_action' /usr/share/gems/gems/actionpack-6.1.7.6/lib/action\_controller/metal/rescue.rb:22:in `process\_action' /usr/share/gems/gems/actionpack-6.1.7.6/lib/action\_controller/metal/instrumentation.rb:34:in `block in process\_action' /usr/share/gems/gems/activesupport-6.1.7.6/lib/active\_support/notifications.rb:203:in `block in instrument' /usr/share/gems/gems/activesupport-6.1.7.6/lib/active\_support/notifications/instrumenter.rb:24:in `instrument' /usr/share/gems/gems/activesupport-6.1.7.6/lib/active\_support/notifications.rb:203:in `instrument' /usr/share/gems/gems/actionpack-6.1.7.6/lib/action\_controller/metal/instrumentation.rb:33:in `process\_action' /usr/share/gems/gems/actionpack-6.1.7.6/lib/action\_controller/metal/params\_wrapper.rb:249:in `process\_action' /usr/share/gems/gems/activerecord-6.1.7.6/lib/active\_record/railties/controller\_runtime.rb:27:in `process\_action' /usr/share/gems/gems/actionpack-6.1.7.6/lib/abstract\_controller/base.rb:165:in `process' /usr/share/gems/gems/actionview-6.1.7.6/lib/action\_view/rendering.rb:39:in `process' /usr/share/gems/gems/actionpack-6.1.7.6/lib/action\_controller/metal.rb:190:in `dispatch' /usr/share/gems/gems/actionpack-6.1.7.6/lib/action\_controller/metal.rb:254:in `dispatch' /usr/share/gems/gems/actionpack-6.1.7.6/lib/action\_dispatch/routing/route\_set.rb:50:in `dispatch' /usr/share/gems/gems/actionpack-6.1.7.6/lib/action\_dispatch/routing/route\_set.rb:33:in `serve' /usr/share/gems/gems/actionpack-6.1.7.6/lib/action\_dispatch/journey/router.rb:50:in `block in serve' /usr/share/gems/gems/actionpack-6.1.7.6/lib/action\_dispatch/journey/router.rb:32:in `each' /usr/share/gems/gems/actionpack-6.1.7.6/lib/action\_dispatch/journey/router.rb:32:in `serve' /usr/share/gems/gems/actionpack-6.1.7.6/lib/action\_dispatch/routing/route\_set.rb:842:in `call' /usr/share/gems/gems/apipie-dsl-2.6.1/lib/apipie\_dsl/static\_dispatcher.rb:67:in `call' /usr/share/gems/gems/apipie-rails-1.2.3/lib/apipie/static\_dispatcher.rb:68:in `call' /usr/share/gems/gems/actionpack-6.1.7.6/lib/action\_dispatch/middleware/static.rb:24:in `call' /usr/share/gems/gems/actionpack-6.1.7.6/lib/action\_dispatch/middleware/static.rb:24:in `call' /usr/share/gems/gems/actionpack-6.1.7.6/lib/action\_dispatch/middleware/static.rb:24:in `call' /usr/share/gems/gems/actionpack-6.1.7.6/lib/action\_dispatch/middleware/static.rb:24:in `call' /usr/share/gems/gems/actionpack-6.1.7.6/lib/action\_dispatch/middleware/static.rb:24:in `call' /usr/share/gems/gems/actionpack-6.1.7.6/lib/action\_dispatch/middleware/static.rb:24:in `call' /usr/share/gems/gems/actionpack-6.1.7.6/lib/action\_dispatch/middleware/static.rb:24:in `call' /usr/share/foreman/lib/foreman/middleware/libvirt\_connection\_cleaner.rb:9:in `call' /usr/share/foreman/lib/foreman/middleware/telemetry.rb:10:in `call' /usr/share/gems/gems/apipie-rails-1.2.3/lib/apipie/middleware/checksum\_in\_headers.rb:27:in `call' /usr/share/gems/gems/rack-2.2.8/lib/rack/tempfile\_reaper.rb:15:in `call' /usr/share/gems/gems/rack-2.2.8/lib/rack/etag.rb:27:in `call' /usr/share/gems/gems/rack-2.2.8/lib/rack/conditional\_get.rb:27:in `call' /usr/share/gems/gems/rack-2.2.8/lib/rack/head.rb:12:in `call' /usr/share/gems/gems/actionpack-6.1.7.6/lib/action\_dispatch/http/permissions\_policy.rb:22:in `call' /usr/share/gems/gems/actionpack-6.1.7.6/lib/action\_dispatch/http/content\_security\_policy.rb:19:in `call' /usr/share/foreman/lib/foreman/middleware/logging\_context\_session.rb:22:in `call' /usr/share/gems/gems/rack-2.2.8/lib/rack/session/abstract/id.rb:266:in `context' /usr/share/gems/gems/rack-2.2.8/lib/rack/session/abstract/id.rb:260:in `call' /usr/share/gems/gems/actionpack-6.1.7.6/lib/action\_dispatch/middleware/cookies.rb:697:in `call' /usr/share/gems/gems/actionpack-6.1.7.6/lib/action\_dispatch/middleware/callbacks.rb:27:in `block in call' /usr/share/gems/gems/activesupport-6.1.7.6/lib/active\_support/callbacks.rb:98:in `run\_callbacks' /usr/share/gems/gems/actionpack-6.1.7.6/lib/action\_dispatch/middleware/callbacks.rb:26:in `call' /usr/share/gems/gems/actionpack-6.1.7.6/lib/action\_dispatch/middleware/actionable\_exceptions.rb:18:in `call' /usr/share/gems/gems/actionpack-6.1.7.6/lib/action\_dispatch/middleware/debug\_exceptions.rb:29:in `call' /usr/share/gems/gems/actionpack-6.1.7.6/lib/action\_dispatch/middleware/show\_exceptions.rb:33:in `call' /usr/share/gems/gems/railties-6.1.7.6/lib/rails/rack/logger.rb:37:in `call\_app' /usr/share/gems/gems/railties-6.1.7.6/lib/rails/rack/logger.rb:28:in `call' /usr/share/gems/gems/sprockets-rails-3.4.2/lib/sprockets/rails/quiet\_assets.rb:13:in `call' /usr/share/foreman/lib/foreman/middleware/logging\_context\_request.rb:11:in `call' /usr/share/gems/gems/actionpack-6.1.7.6/lib/action\_dispatch/middleware/remote\_ip.rb:81:in `call' /usr/share/gems/gems/request\_store-1.5.1/lib/request\_store/middleware.rb:19:in `call' /usr/share/gems/gems/actionpack-6.1.7.6/lib/action\_dispatch/middleware/request\_id.rb:26:in `call' /usr/share/gems/gems/rack-2.2.8/lib/rack/method\_override.rb:24:in `call' /usr/share/gems/gems/rack-2.2.8/lib/rack/runtime.rb:22:in `call' /usr/share/gems/gems/activesupport-6.1.7.6/lib/active\_support/cache/strategy/local\_cache\_middleware.rb:29:in `call' /usr/share/gems/gems/actionpack-6.1.7.6/lib/action\_dispatch/middleware/executor.rb:14:in `call' /usr/share/gems/gems/rack-2.2.8/lib/rack/sendfile.rb:110:in `call' /usr/share/gems/gems/actionpack-6.1.7.6/lib/action\_dispatch/middleware/ssl.rb:77:in `call' /usr/share/gems/gems/actionpack-6.1.7.6/lib/action\_dispatch/middleware/host\_authorization.rb:142:in `call' /usr/share/gems/gems/secure\_headers-6.5.0/lib/secure\_headers/middleware.rb:11:in `call' /usr/share/gems/gems/railties-6.1.7.6/lib/rails/engine.rb:539:in `call' /usr/share/gems/gems/railties-6.1.7.6/lib/rails/railtie.rb:207:in `public\_send' /usr/share/gems/gems/railties-6.1.7.6/lib/rails/railtie.rb:207:in `method\_missing' /usr/share/gems/gems/rack-2.2.8/lib/rack/urlmap.rb:74:in `block in call' /usr/share/gems/gems/rack-2.2.8/lib/rack/urlmap.rb:58:in `each'

/usr/share/gems/gems/rack-2.2.8/lib/rack/urlmap.rb:58:in `call' /usr/share/gems/gems/puma-6.4.0/lib/puma/configuration.rb:272:in `call' /usr/share/gems/gems/puma-6.4.0/lib/puma/request.rb:100:in `block in handle\_request' /usr/share/gems/gems/puma-6.4.0/lib/puma/thread\_pool.rb:378:in `with\_force\_shutdown' /usr/share/gems/gems/puma-6.4.0/lib/puma/request.rb:99:in `handle\_request' /usr/share/gems/gems/puma-6.4.0/lib/puma/server.rb:443:in `process\_client' /usr/share/gems/gems/puma-6.4.0/lib/puma/server.rb:241:in `block in run' /usr/share/gems/gems/puma-6.4.0/lib/puma/thread\_pool.rb:155:in `block in spawn\_thread' /usr/share/gems/gems/logging-2.3.1/lib/logging/diagnostic\_context.rb:474:in `block in create\_with\_logging\_context' 2024-04-15T10:53:20 [E|app|c0e262a8] Failed to save: 2024-04-15T10:53:20 [I|app|c0e262a8] Redirected to<https://jarvis.no-dns.co.uk/new/hosts/will.no-dns.co.uk> 2024-04-15T10:53:20 [I|app|c0e262a8] Completed 302 Found in 843ms (ActiveRecord: 170.9ms | Allocations: 11671) 2024-04-15T10:53:20 [I|app|7ceb1129] Started GET "/new/hosts/will.no-dns.co.uk" for 10.11.216.109 at 2024-04-15 10:53:20 +0100 2024-04-15T10:53:20 [I|app|7ceb1129] Processing by ReactController#index as HTML 2024-04-15T10:53:20 [I|app|7ceb1129] Parameters: {"id"=>"will.no-dns.co.uk"} 2024-04-15T10:53:20 [I|app|47bf21cb] Started GET "/notification\_recipients" for 10.11.216.109 at 2024-04-15 10:53:20 +0100 2024-04-15T10:53:20 [I|app|7ceb1129] Rendered react/index.html.erb within layouts/react\_application (Duration: 0.9ms | Allocations: 134) 2024-04-15T10:53:20 [I|app|47bf21cb] Processing by NotificationRecipientsController#index as JSON 2024-04-15T10:53:20 [I|app|47bf21cb] Completed 200 OK in 106ms (Views: 0.2ms | ActiveRecord: 88.1ms | Allocations: 4109) 2024-04-15T10:53:20 [I|app|7ceb1129] Rendered layouts/base.html.erb (Duration: 245.3ms | Allocations: 43497) 2024-04-15T10:53:20 [I|app|7ceb1129] Rendered layout layouts/react\_application.html.erb (Duration: 248.2ms | Allocations: 44041) 2024-04-15T10:53:20 [I|app|7ceb1129] Completed 200 OK in 315ms (Views: 246.7ms | ActiveRecord: 17.3ms | Allocations: 51221) 2024-04-15T10:53:21 [I|app|2d8c6e13] Started GET "/notification\_recipients" for 10.11.216.109 at 2024-04-15 10:53:21 +0100 2024-04-15T10:53:21 [I|app|87bb4e08] Started GET "/api/v2/remote\_execution\_features" for 10.11.216.109 at 2024-04-15 10:53:21 +0100 2024-04-15T10:53:21 [I|app|475beac8] Started GET "/hosts/will.no-dns.co.uk/statuses" for 10.11.216.109 at 2024-04-15 10:53:21 +0100 2024-04-15T10:53:21 [I|app|92f7ddb6] Started GET "/api/hosts/will.no-dns.co.uk?show\_hidden\_parameters=true" for 10.11.216.109 at 2024-04-15 10:53:21 +0100 2024-04-15T10:53:21 [I|app|2d8c6e13] Processing by NotificationRecipientsController#index as JSON 2024-04-15T10:53:21 [I|app|d53ad1be] Started GET "/api/audits?search=host%3Dwill.no-dns.co.uk&per\_page=3" for 10.11.216.109 at 2024-04-15 10:53:21 +0100 2024-04-15T10:53:21 [I|app|dbbfc1ac] Started GET "/api/hosts/will.no-dns.co.uk/power?timeout=30" for 10.11.216.109 at 2024-04-15 10:53:21 +0100 2024-04-15T10:53:21 [I|app|475beac8] Processing by HostsController#statuses as JSON 2024-04-15T10:53:21 [I|app|475beac8] Parameters: {"id"=>"will.no-dns.co.uk"} 2024-04-15T10:53:21 [I|app|87bb4e08] Processing by Api::V2::RemoteExecutionFeaturesController#index as JSON 2024-04-15T10:53:21 [I|app|87bb4e08] Parameters: {"apiv"=>"v2"} 2024-04-15T10:53:21 [I|app|d53ad1be] Processing by Api::V2::AuditsController#index as JSON 2024-04-15T10:53:21 [I|app|d53ad1be] Parameters: {"search"=>"host=will.no-dns.co.uk", "per\_page"=>"3", "apiv"=>"v2"} 2024-04-15T10:53:21 [I|app|92f7ddb6] Processing by Api::V2::HostsController#show as JSON 2024-04-15T10:53:21 [I|app|92f7ddb6] Parameters: {"show hidden parameters"=>"true", "apiv"=>"v2", "id"=>"will.no-dns.co.uk"} 2024-04-15T10:53:21 [I|app|dbbfc1ac] Processing by Api::V2::HostsController#power\_status as JSON 2024-04-15T10:53:21 [I|app|dbbfc1ac] Parameters: {"timeout"=>"30", "apiv"=>"v2", "id"=>"will.no-dns.co.uk"} 2024-04-15T10:53:21 [I|app|2d8c6e13] Completed 200 OK in 96ms (Views: 0.2ms | ActiveRecord: 76.2ms | Allocations: 4114) 2024-04-15T10:53:21 [I|app|d53ad1be] Rendered api/v2/audits/index.json.rabl within api/v2/layouts/index\_layout (Duration: 185.1ms | Allocations: 19039) 2024-04-15T10:53:21 [I|app|d53ad1be] Rendered layout api/v2/layouts/index\_layout.json.erb (Duration: 211.5ms | Allocations: 26100) 2024-04-15T10:53:21 [I|app|d53ad1be] Completed 200 OK in 332ms (Views: 156.1ms | ActiveRecord: 143.3ms | Allocations: 33935) 2024-04-15T10:53:21 [I|app|475beac8] Completed 200 OK in 349ms (Views: 0.6ms | ActiveRecord: 202.0ms | Allocations: 31962) 2024-04-15T10:53:21 [I|app|87bb4e08] Rendered /usr/share/gems/gems/foreman\_remote\_execution-12.0.5/app/views/api/v2/remote\_execution\_features/index.json.rabl within api/v2/layouts/index\_layout (Duration: 261.3ms | Allocations: 23396) 2024-04-15T10:53:21 [I|app|87bb4e08] Rendered layout api/v2/layouts/index\_layout.json.erb (Duration: 269.3ms | Allocations: 29380) 2024-04-15T10:53:21 [I|app|87bb4e08] Completed 200 OK in 393ms (Views: 125.6ms | ActiveRecord: 237.4ms | Allocations: 36172) 2024-04-15T10:53:21 [I|app|dbbfc1ac] Completed 200 OK in 822ms (Views: 0.4ms | ActiveRecord: 99.1ms | Allocations: 13833) 2024-04-15T10:53:22 [I|app|92f7ddb6] Rendered api/v2/hosts/show.json.rabl (Duration: 889.5ms | Allocations: 127613) 2024-04-15T10:53:22 [I|app|92f7ddb6] Completed 200 OK in 1087ms (Views: 465.1ms | ActiveRecord: 548.3ms | Allocations: 141855) 2024-04-15T10:53:22 [I|app|d4261536] Started GET "/api/v2/hosts/170/available\_remote\_execution\_features" for 10.11.216.109 at 2024-04-15 10:53:22 +0100 2024-04-15T10:53:22 [I|app|638825d1] Started GET "/job\_invocations/preview\_job\_invocations\_per\_host?host\_id=170&status=failed+or+status%3D+succeeded&limit=3" for

10.11.216.109 at 2024-04-15 10:53:22 +0100

2024-04-15T10:53:22 [I|app|d4261536] Processing by

Api::V2::RemoteExecutionFeaturesController#available\_remote\_execution\_features as JSON

2024-04-15T10:53:22 [I|app|d4261536] Parameters: {"apiv"=>"v2", "id"=>"170"}

2024-04-15T10:53:22 [I|app|638825d1] Processing by JobInvocationsController#preview\_job\_invocations\_per\_host as JSON 2024-04-15T10:53:22 [I|app|638825d1] Parameters: {"host\_id"=>"170", "status"=>"failed or status= succeeded", "limit"=>"3"} 2024-04-15T10:53:22 [I|app|638825d1] Completed 200 OK in 100ms (Views: 0.3ms | ActiveRecord: 63.9ms | Allocations: 8416) 2024-04-15T10:53:22 [I|app|d4261536] Rendered

/usr/share/gems/gems/foreman\_remote\_execution-12.0.5/app/views/api/v2/remote\_execution\_features/available\_remote\_execution\_ features.json.rabl (Duration: 156.3ms | Allocations: 24716)

on the KVM host, the only output referencing the guest is a deprecated video card driver, which is useful to know, but I believe not part of this bug, foreman needs to be changed to use a different default virtual video card when provisioning guests.

2024-04-02T16:15:50.209668Z qemu-kvm: -device {"driver":"cirrus-vga","id":"video0","bus":"pcie.0","addr":"0x1"}: warning: 'cirrus-vga' is deprecated, please use a different VGA card instead

#### **History**

#### **#1 - 04/16/2024 06:13 AM - Jan Loeser**

Matt Darcy wrote:

Foreman 3.9.1 deployed on EL8.

provisioning virtual machines using the libvirt compute resource to a KVM host running EL9.3 successfully provisions the guest, but fails to support remote virtual console connection.

QEMU only allows changing VNC passphrase if enabled qemu ... -vnc :1,password=on

<http://patchwork.ozlabs.org/project/qemu-devel/patch/1386777271-12667-1-git-send-email-kraxel@redhat.com/> <https://qemu-project.gitlab.io/qemu/system/vnc-security.html#with-passwords>

QEMU is started by libvirt. Foreman/OR generated domain XML definition for VNC is:

<graphics type='vnc' port='-1' autoport='yes' listen='0.0.0.0'>

resulting in QEMU process:

qemu ... -vnc 0.0.0.0:2,audiodev=audio1

No passphrase set -> no passphrase at all -> passphrase can't be changed.

If any passphrase is provided in domain XML definition:

<graphics type='vnc' port='-1' autoport='yes' listen='0.0.0.0' passwd='foobar'>

#### resulting in QEMU process:

qemu ... -vnc 0.0.0.0:2,password=on,audiodev=audio1

Having this, VNC passphrase can be changed by Foreman/OR.

Workaround is to set/enable default passphrase in /etc/libvirt/qemu.conf.

IMO fog-libvirt should take care of creating domain XML definition with a passphrase set if checkbox "Console Passwords" is checked that it can change passphrases later on.

### **#2 - 04/24/2024 12:49 PM - Matt Darcy**

really useful context, especially the redhat thread stating 'this isn't backward compatible but it's the right thing to do' which explains why it has worked and isn't working, I'll find the rpm this update was pushed out in.

I acknowledge the work around, that's fine for my current development hosts, and I acknowledge fog-libvirt should handle this better.

Feels like this isn't a foreman problem to fix, unless foreman wants to generate the XML definition for a guest that forces the password to be set, and forces qemu to launch with the correct parameters.